**UniEVANGÉLICA – CAMPUS CERES CURSO DE ENGENHARIA CIVIL**

# **LUCAS PEDRO DE FARIA PAULO HENRIQUE BORGES**

# **MELHORIA DO PROCESSO DE GESTÃO DE ESCOPO EM PROJETOS UTILIZANDO UMA FERRAMENTA VIRTUAL**

**PUBLICAÇÃO Nº**

**CERES/GO**

**2019**

## **LUCAS PEDRO DE FARIA PAULO HENRIQUE BORGES**

# **MELHORIA DO PROCESSO DE GESTÃO DE ESCOPO EM PROJETOS UTILIZANDO UMA FERRAMENTA VIRTUAL**

**PUBLICAÇÃO Nº**

# **TRABALHO DE CONCLUSÃO DE CURSO SUBMETIDO AO CURSO DE ENGENHARIA CIVIL DA UNIEVANGÉLICA.**

**ORIENTADOR: LUIZ TOMAZ DE AQUINO NETO**

**CERES / GO : 2019**

# **FICHA CATALOGRÁFICA**

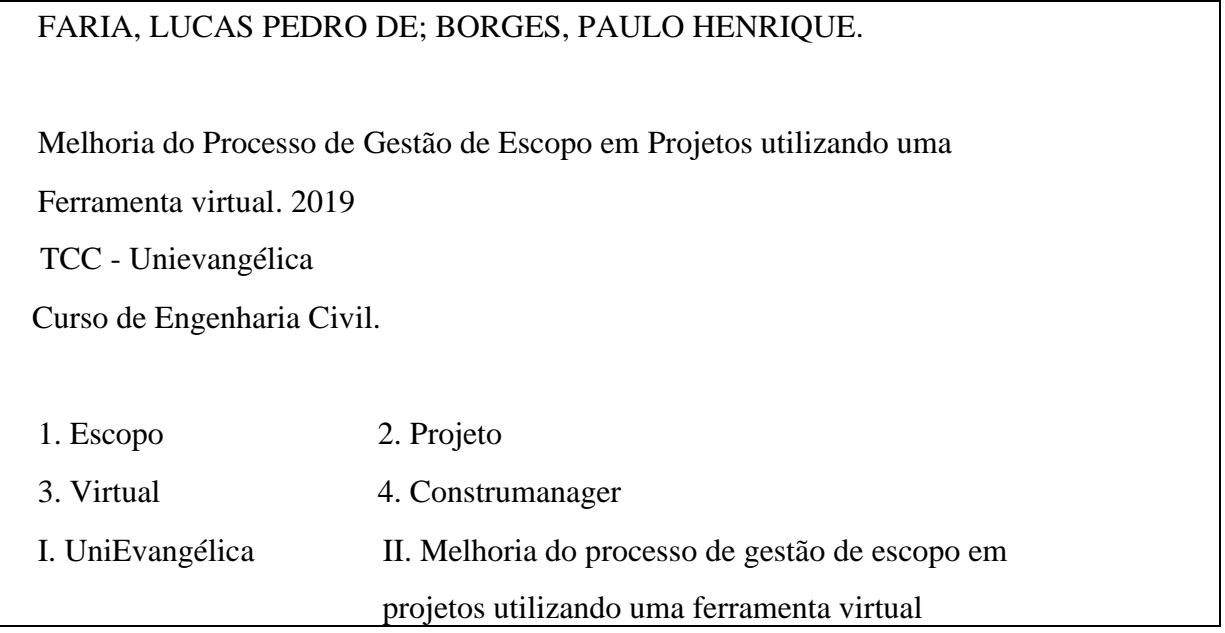

# **REFERÊNCIA BIBLIOGRÁFICA**

FARIA, L. P. DE; BORGES, P. H. Melhoria do processo de gestão de escopo em projetos utilizando uma ferramenta virtual. TCC. Publicação, Curso de Engenharia Civil, UniEvangélica, Anápolis, GO, 17p. 2019.

# **CESSÃO DE DIREITOS**

NOME DO AUTOR: Lucas Pedro de Faria, Paulo Henrique Borges

TÍTULO DA DISSERTAÇÃO DE TRABALHO DE CONCLUSÃO DE CURSO: Melhoria do processo de gestão de escopo em projetos utilizando uma ferramenta virtual.

GRAU: Bacharel em Engenharia Civil ANO: 2019

É concedida à Unievangélica a permissão para reproduzir cópias deste TCC e para emprestar ou vender tais cópias somente para propósitos acadêmicos e científicos. O autor reserva outros direitos de publicação e nenhuma parte deste TCC pode ser reproduzida sem a autorização por escrito do autor.

\_\_\_\_\_\_\_\_\_\_\_\_\_\_\_\_\_\_\_\_\_\_\_\_\_\_\_\_\_ \_\_\_\_\_\_\_\_\_\_\_\_\_\_\_\_\_\_\_\_\_\_\_\_\_\_\_\_\_

Lucas Pedro de Faria Paulo Henrique Borges

Rua 24 nº 165 – Apto C – Centro Av. Alvorada, 2 Qd18Lt14– Park Industrial

76300-000 - Ceres/GO - Brasil 763100-000 – Rialma/GO - Brasil

## **LUCAS PEDRO DE FARIA PAULO HENRIQUE BORGES**

# **MELHORIA DO PROCESSO DE GESTÃO DE ESCOPO EM PROJETOS UTILIZANDO UMA FERRAMENTA VIRTUAL**

## **TRABALHO DE CONCLUSÃO DE CURSO SUBMETIDO AO CURSO DE ENGENHARIA CIVIL DA UNIEVANGÉLICA COMO PARTE DOS REQUISITOS NECESSÁRIOS PARA A OBTENÇÃO DO GRAU DE BACHAREL.**

**APROVADO POR:**

**\_\_\_\_\_\_\_\_\_\_\_\_\_\_\_\_\_\_\_\_\_\_\_\_\_\_\_\_\_\_\_\_\_\_\_\_\_\_\_\_\_**

**\_\_\_\_\_\_\_\_\_\_\_\_\_\_\_\_\_\_\_\_\_\_\_\_\_\_\_\_\_\_\_\_\_\_\_\_\_\_\_\_\_**

**\_\_\_\_\_\_\_\_\_\_\_\_\_\_\_\_\_\_\_\_\_\_\_\_\_\_\_\_\_\_\_\_\_\_\_\_\_\_\_\_\_**

**LUIZ TOMAZ DE AQUINO NETO, Especialista em Metodologia de Ensino pela Universidade Gama Filho (UGF), Brasil.**

**RODRIGO NASCIMENTO PORTILHO DE FARIA, Mestre em ensino de Matemática e Ciências pelo Institudo Federal de Educação, Ciência e Tecnologia de Goiás (IFG), Jataí, Brasil.**

**GLEDISTON NEPOMUCENO COSTA JÚNIOR, Mestre em Estruturas e Construção Civil pela Universidade de Brasília (UNB), Distrito Federal, Brasil.**

**CERES/GO, 13 de Dezembro de 2019.**

Lucas Pedro de Faria<sup>1</sup> Paulo Henrique Borges<sup>2</sup> Luiz Tomaz de Aquino Neto<sup>3</sup>

#### **RESUMO**

A entrega e execução de um projeto requer planejamento, controle e gestão. Para isto, contase não só com um profissional habilitado para exercer tais atividades, mas também com ferramentas que otimizam o tempo e apresentam soluções imediatas para realização de um trabalho com excelência. O presente projeto tem por objetivo avaliar a aplicabilidade da plataforma virtual Construmanager para a melhoria da gestão de escopo de projeto de uma obra civil. Hoje se vive em um momento onde é impreterível a apresentação de um trabalho diferenciado para os clientes, a competitividade no nosso setor de atividade nos motiva a buscar soluções que auxiliem no desempenho dos serviços. Portanto, este projeto tem como função principal, a apresentação de uma plataforma de gerenciamento de desenvolvimento do escopo de um projeto de construção, criando uma EAP (Estrutura Analítica de Projeto) para controlar o fluxo de desenvolvimento de projetos, medindo o desempenho de trabalho das equipes através de relatórios que apresentaram o cumprimento de prazos. Elencados os processos primordiais e necessários para assegurar que o projeto seja entregue dentro do prazo estipulado na contratação. Realizando o trabalho com o auxílio da plataforma virtual e reportando periodicamente todo o cronograma físico-financeiro ao cliente, o projeto foi aprovado rapidamente evitando assim retrabalhos e custos adicionais, na execução dos projetos em relação aos métodos tradicionais.

**PALAVRAS-CHAVE**: Escopo. Projeto. Virtual. Construmanager.

<sup>&</sup>lt;sup>1</sup> Discente do curso de Engenharia Civil do Centro Universitário de Anápolis (UniEVANGÉLICA) – Campus Ceres. E-mail: [lukspedro@hotmail.com.br](mailto:lukspedro@hotmail.com.br)

<sup>&</sup>lt;sup>2</sup> Discente do curso de Engenharia Civil do Centro Universitário de Anápolis (UniEVANGÉLICA) – Campus Ceres. E-mail: [phborges89@hotmail.com](mailto:phborges89@hotmail.com)

<sup>3</sup> Especialista, professor do curso de Engenharia Civil do Centro Universitário de Anápolis (UniEVANGÉLICA)

<sup>–</sup> Campus Ceres. E-mail: [engenheiroluiz@hotmail.com](mailto:engenheiroluiz@hotmail.com)

# **SUMÁRIO**

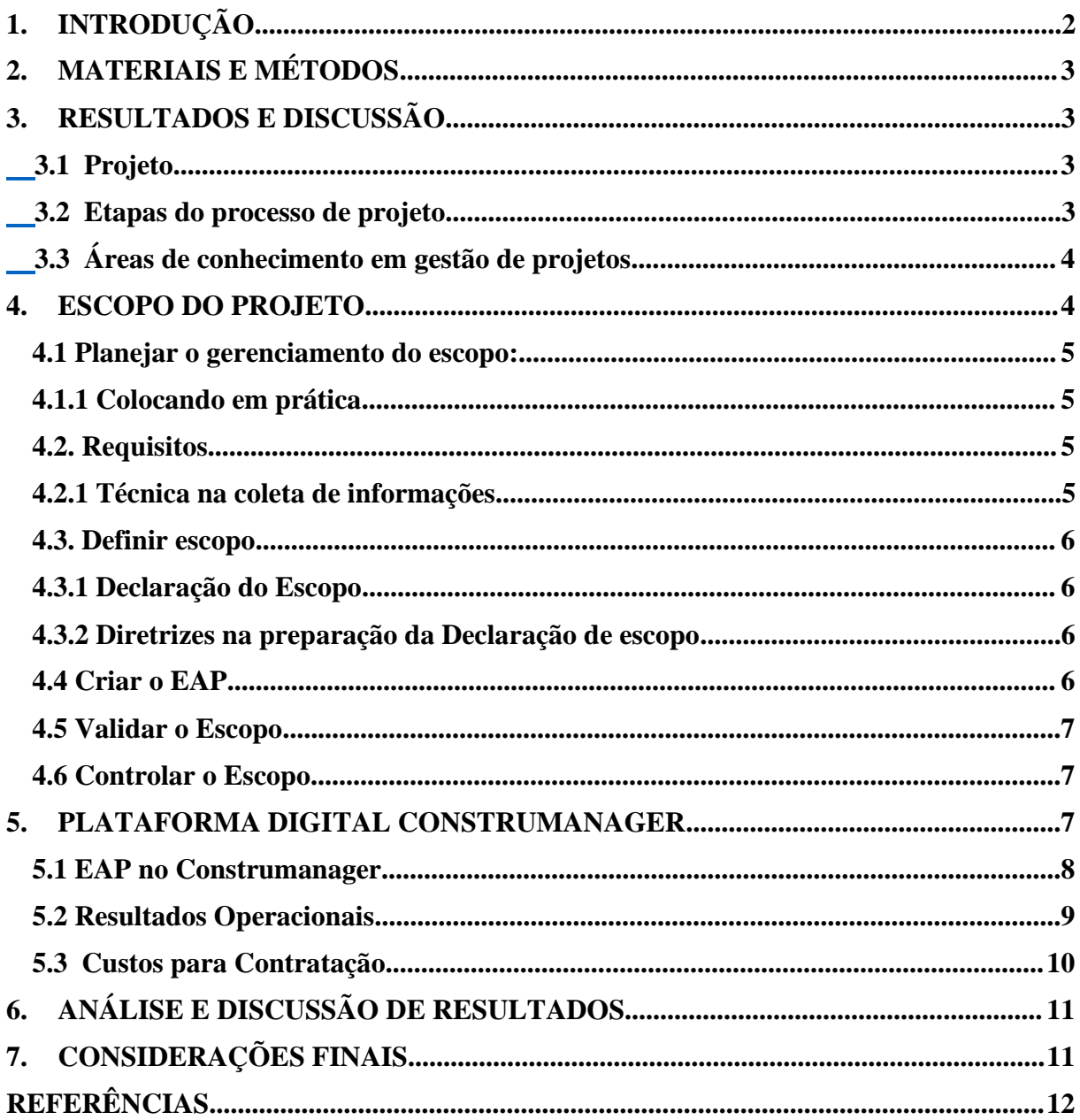

## <span id="page-6-0"></span>**1. INTRODUÇÃO**

Muito antes da instituição, da profissão ou de escolas de Engenharia, o homem já buscava com muita intensidade e por meio de premissas da própria engenharia, a constituição de uma sociedade, que passava pela construção de abrigos de madeira, pedras e outros materiais, que atendessem as suas necessidades de proteção e segurança, como narra o nobre Nápoles Neto (1998).

Pedro Carlos (1984) apresenta um conceito para o engenheiro, como uma pessoa diplomada e autorizada por lei a exercer alguma das múltiplas atividades da engenharia. É uma profissão recente que datada Segunda Metade do Século XVIII, tendo como seus primeiros titulados, alunos na *École Nationale des Ponts et Chaussés,* fundada em Paris em 1747, formando em suas primeiras turmas os engenheiros de minas. Já os engenheiros civis foram citados pela primeira vez por John Smeaton, que se autodenominou engenheiro civil e, fundando o prestigiado Instituto dos Engenheiros Civis, em Londres, em 1818, foi um marco quase histórico para a fundação da Engenharia Civil como ciência.

Desde então o homem vem aprimorando suas técnicas em construir, criando novos processos e utilizando novos materiais, cada vez mais atrelados à tecnologia, gerando processos mais eficientes e sustentáveis.

A partir do desenvolvimento tecnológico experimentado após a primeira revolução industrial, as construções passaram a ser cada vez mais complexas e dependentes de novas tecnologias, tecnologias estas que se misturam ao desenvolvimento computacional, aonde a partir do uso de computadores, os engenheiros puderam simular e estruturar novos projetos, experimentando materiais e métodos nunca antes testados, levando a engenharia a uma nova fronteira do conhecimento.

Fundamentando o desenvolvimento da engenharia, se dá o desenvolvimento de projetos, cada vez mais complexos e rigorosos, exigindo que o entendimento e a execução de projetos evoluíssem juntamente com outras tecnologias. Com isso grandes feitos têm se realizado com o uso de inteligência artificial e redes neurais, fazendo com que os projetos sejam praticamente uma cópia virtual da própria construção, facilitando a compatibilização e união de vários tipos de projetos, como no caso do conceito BIM (Building Information Modeling), que consegue com eficiência simular completamente a execução, orçamento e planejamento físico-financeiro de qualquer obra (CHUCK EASTMAN, 2014).

Segundo Fabrin (2016), o mercado exige e utiliza cada vez mais ferramentas virtuais, para criar projetos e realizar cálculos complexos, com razoável facilidade. Também se utiliza cada vez mais ferramentas de gestão, que dão suporte à administração, resultando em feedbacks muito rápidos a administração, sobre execução e cronograma, e o que facilita a gestão do projeto, fazendo com que o administrador possa ter acesso à escalabilidade do projeto, à ordem de execução e se suas diretrizes estão sendo atendidas.

Para Ledo (2006), a integração global por meio da web faz com que tudo se conecte. Ainda, a busca por eficiência tem aumentado, fazendo com que a construção civil busque alternativas que agreguem valor, reduzam custos e melhorem o desempenho de seus produtos. Para compensar estas demandas de mercado, foram desenvolvidos softwares que atendem ao que minimizam custos de infra -estrutura interna da empresa e facilitam o acesso, que pode acontecer em qualquer lugar, contribuindo para trabalhos colaborativos na construção civil.

Para compensar as demandas de mercado, foram desenvolvidos softwares que atendem ao que minimizam custos de infraestrutura interna da empresa e facilitam o acesso, que pode acontecer em qualquer lugar, contribuindo para trabalhos colaborativos na construção civil.

Este trabalho tem o objetivo de avaliar a aplicabilidade da plataforma virtual Construmanager para a melhoria da gestão de escopo de projeto para uma obra. Serão verificados os pontos positivos e negativos para validação da sua implementação, divididos por seção.

### <span id="page-7-0"></span>**2. METODOLOGIA**

Para elaboração do presente trabalho, a metodologia utilizada, será munida de pesquisas bibliográficas acerca do tema, incluindo livros, artigos, trabalhos acadêmicos e principalmente o Guia PMBOK. A partir do referencial teórico será proposto um sistema de melhoria na definição de escopos de projeto em uma empresa de construção civil.

Foram observados os processos para elaboração do Escopo utilizados atualmente pelas empresas. Este levantamento consiste em analisar no detalhe todos os níveis e sub níveis para entrega de um escopo de Projeto. Com base no Guia PMBOK e no intuito de identificar quais áreas do conhecimento em gestão de projetos serão seguidas, com foco principal na área da gestão do escopo de projeto, tendo em vista que esta disciplina é de fundamental importância para modulação de um projeto.

Após a conclusão do modelo, foi apresentada a ferramenta virtual Construmanager, utilizando o material disponível pelo desenvolvedor do software, fundamentado com suas funcionalidades e particularidades.

## <span id="page-7-1"></span>**3. RESULTADOS E DISCUSSÃO**

#### <span id="page-7-2"></span>**3.1. Projeto**

Conforme apresentado no Guia PMBOK (2017), o projeto pode ser definido como um empreendimento temporário, com o objetivo de criar um produto, serviço ou resultado. Essa menção se dá pelo fato de o projeto ter objetivo e prazo de execução.

Em qualquer obra de construção civil são necessárias a integração de um alto número de projetos, necessários para uma execução de qualidade e sem surpresas. A partir desta necessidade, são atribuídas disciplinas primárias e secundárias, oriundas de uma definição clara da EAP, sempre em consonância e comunicação. Para isso cada vez mais serão necessárias ferramentas de integração e verificação.

No campo de gestão de projetos, até então, na construção civil, existe uma falta de interesse no investimento em capacitação de profissionais, que está mudando verticalmente, com o aumento da complexidade e necessidade do aumento de viabilidade dos mesmos, passando a ser fator crítico para o sucesso dos produtos finais, assim como em outras engenharias.

### <span id="page-7-3"></span>**3.2. Etapas do processo de projeto**

Segundo a Associação Brasileira de Normas Técnicas (ABNT), em sua Norma Brasileira Regulamentadora (NBR) 13531 (1995, p.4), são definidas as oito atividades técnicas do projeto de edificação:

1. Levantamento (LV)

Etapa destinada à coleta de informações e referencias, coletando dados físicos, técnicos, legais, jurídicos, sociais, econômicos, financeiros e outros.

## 2. Programa de Necessidades (PN)

Etapa que determina a finalidade da edificação a ser concebida.

3. Estudo de Viabilidade (EV)

Estudo das opções e alternativas para execução do objeto.

4. Estudo Preliminar (EP)

Etapa de elaboração do EAP, definindo a concepção e informações iniciais do projeto.

### 5. Anteprojeto (AP) e/ou Pré-execução (PR)

Apresentação provisória do projeto, onde se estima custos, e prazos com informações suficientes das técnicas e detalhamentos da edificação.

6. Projeto Legal (PL)

Reunião da documentação necessária para a análise e aprovação nos órgãos governamentais competentes.

7. Projeto Básico (PB)

É opcional e tem como base a representação das informações técnicas da edificação e de seus elementos, instalações e componentes, ainda não completas, mas suficientes para a contratação dos serviços de obra correspondentes.

8. Projeto para Execução (PE)

Reunião de toda documentação necessária, completa e final para execução e da obra.

## <span id="page-8-0"></span>**3.3. Áreas de conhecimento em gestão de projetos**

As áreas identificadas para gestão de projetos são divididas em disciplinas, conforme o Guia PMBOK (2017), sendo elas: Integração, Escopo, Tempo, Custos, Qualidade, Recursos humanos, Comunicações, Riscos, Aquisições, Partes interessadas (*stakeholders*).

## <span id="page-8-1"></span>**4. ESCOPO DO PROJETO**

Após a definição do projeto, chegou-se ao início do seu planejamento, o mais importante e completo, com a criação de todas as diretrizes do projeto. Neste momento, falase em alcance, esboço, intenções, objetivos, limites, entre outros.

Foi realizado o estudo mais a fundo do trabalho nos seis processos da área de Gestão de escopo, sendo eles:

- $\checkmark$  Planejar o gerenciamento do escopo
- $\checkmark$  Coletar os requisitos
- $\checkmark$  Definir o escopo
- ✓ Criar o EAP
- ✓ Validar o escopo
- $\checkmark$  Controlar o escopo

O escopo do projeto deve ser realizado em conjunto, sendo primordial a contribuição dos responsáveis pela comunicação do projeto, gestão de riscos, custos e qualidade. Estes insumos serão importantes para o sucesso na entrega do trabalho.

#### <span id="page-9-0"></span>**4.1 Planejar o gerenciamento do escopo:**

Deve-se determinar como o projeto será executado, controlado, monitorado e encerrado, levando em consideração todas as áreas de conhecimento do projeto e como elas serão integradas e consolidadas através do Plano de Gerenciamento do Projeto, pois, através do planejamento foi possível:

- Determinar os objetivos e como atingi-los;
- Eliminar ou reduzir incerteza;
- Aperfeiçoar eficiência dos processos;
- Obter um melhor entendimento dos objetivos;
- Antecipar aos problemas futuros.

#### <span id="page-9-1"></span>**4.1.1 Colocando em prática**

A partir da definição do produto ou serviço, o escopo deve ser medido de acordo com os requisitos estabelecidos pela equipe, nele todos os envolvidos devem elencar os detalhes para sua construção.

Na fase de planejamento uma das principais funções do gerente de projetos é identificar o que se apresenta como item mais relevante com maior nível de interesse da parte interessada ao longo do ciclo da vida que possa afetar o projeto. Com base nesta análise, criase uma matriz de análise das partes interessadas, conforme figura abaixo.

### <span id="page-9-2"></span>**4.2. Requisitos**

Os requisitos são informações importantes para solução de um problema ou para uma nova oportunidade de negócio, são classificados como funcionais, que detalha o objetivo do produto, não funcionais, definem as características do produto e requisitos globais, definições e propriedade do projeto. Isto posto, será elaborado o requisito documentado. Trata-se de um instrumento com nível de detalhamento que deve apresentar com clareza a qualquer leitor o entendimento do projeto. Eles podem ser formalizados através de listas, resumos executivos, descrições, anexos entre outros

#### <span id="page-9-3"></span>**4.2.1. Técnica na coleta de informações**

Existem inúmeras técnicas para coletar as informações e requisitos dos clientes, foi evidenciado que esta amplitude implica em levantar, entender e examinar normas, políticas, mapas, plantas, atas, relatórios, apresentações, artigos, revistas, teses, entre outros documentos, ou seja, informações relevantes para um bom e eficaz desenvolvimento do projeto.

A técnica de entrevista é a mais utilizada, mas deve ser bem direcionada e estruturada com aplicação de um questionário. Recomenda-se que seja realizada e conduzida por pelo menos duas pessoas. Pode ser dividida em três partes: Planejamento, Realização e Pósentrevista.

No pós-entrevista todas as informações devem ser sintetizadas em relatório e enviada posteriormente ao entrevistado para validação.

### <span id="page-10-0"></span>**4.3. Definir escopo**

Desenvolvida com base nas principais entregas, premissas e restrições, que são documentadas durante a iniciação do projeto.

São cinco os documentos essenciais para definição de escopo:

- ✓ Declaração de requisitos;
- $\checkmark$  Lista de partes interessadas;<br> $\checkmark$  Resumo do projeto:
- Resumo do projeto;
- ✓ Declaração de escopo;
- ✓ Avaliação de risco.

#### <span id="page-10-1"></span>**4.3.1. Declaração do Escopo**

Em resumo, a declaração descreve em detalhes as entregas do projeto, e o trabalho necessário para criar essas entregas, delimita o escopo, deixando claro o que está incluído e excluído do projeto. Fornece um entendimento comum do escopo, descreve os objetivos do projeto, as condições e requisitos do projeto, critério de aceitação de produtos e apresenta a organização e riscos inicias / marcos de tempo e custo.

## <span id="page-10-2"></span>**4.3.2 Diretrizes na preparação da Declaração de escopo**

Cada empresa desenvolve o modelo que mais se adapta aos seus projetos de acordo com a sua metodologia gerencial, sendo observado que uma das maiores preocupações na elaboração desta Declaração de Escopo é o nível de detalhamento no que tange aos riscos que o projeto apresenta, relacionando as principais diretrizes adaptadas neste escopo.

#### <span id="page-10-3"></span>**4.4 Criar o EAP**

A estrutura da EAP começa de cima para baixo e da esquerda parta a direita e são separadas por níveis, conforme a figura 01 abaixo.

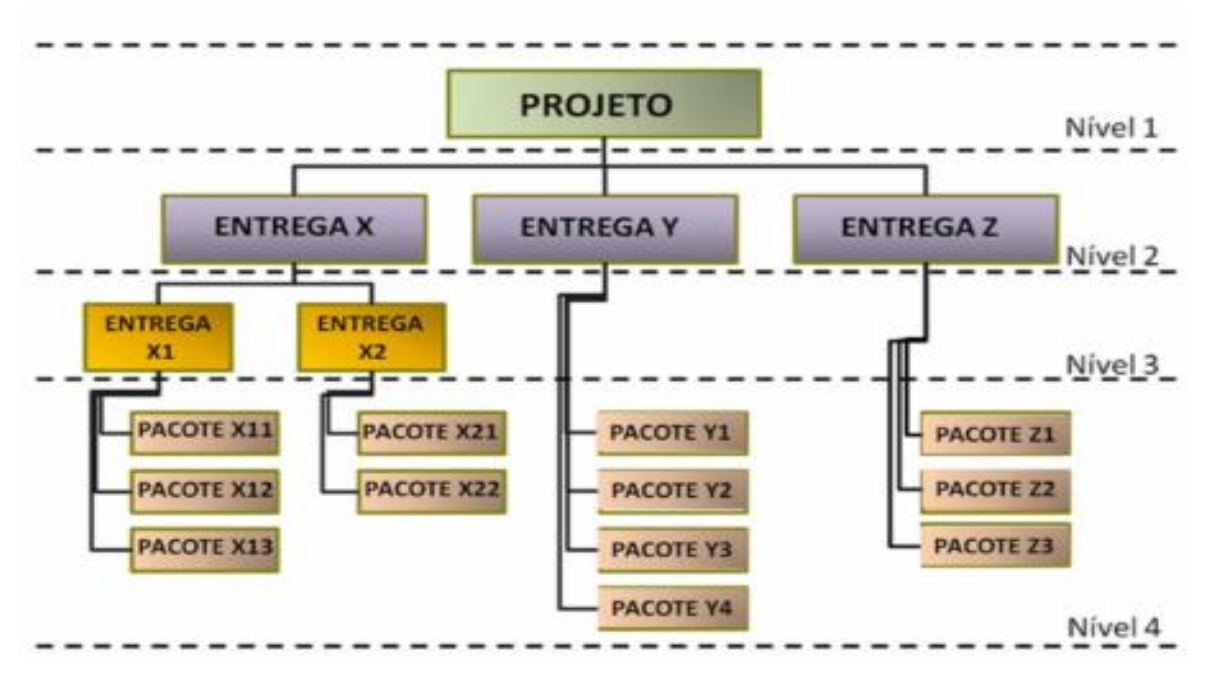

#### Figura 01: Exemplo de Estrutura Analítica do Projeto

Fonte: Robson Camargo Projetos e Negócios (2018)

## <span id="page-11-0"></span>**4.5. Validar o Escopo**

Para reduzir a probabilidade de reprovação do projeto é possível programar entregas parciais a cada nível de entrega para o devido acompanhamento do cliente, evitando assim retrabalho de toda equipe.

## <span id="page-11-1"></span>**4.6. Controlar o Escopo**

O acompanhamento e controle envolve a gestão de riscos da operação e é importante para antecipar eventuais problemas ou condições de incerteza a fim de evitar contratempos que afetem a entrega do objetivo, tais como, tempo, custo, escopo ou qualidade. Os riscos em um projeto podem ser classificados como conhecidos, desconhecidos ou mesmo impossíveis de serem reconhecidos.

Outra ferramenta para auxílio na identificação dos riscos é a Matriz *SWOT*, uma técnica de planejamento estratégico utilizada para auxiliar pessoas ou organizações a identificar as forças, fraquezas, oportunidades e ameaças.

## <span id="page-11-2"></span>**5. PLATAFORMA DIGITAL CONSTRUMANAGER**

Conforme mencionado na Introdução deste trabalho, foi avaliada a aplicabilidade da plataforma virtual Construmanager para a melhoria da gestão de escopo de projeto para uma obra. No capítulo anterior foram apresentados os conceitos e métodos para a criação do Escopo do Projeto, detalhando todas as etapas que são requisitos. Com base neste estudo foi validada a utilização da ferramenta. A plataforma é um serviço on-line especializado para o

setor de construção civil, importante no ambiente de cooperação. Conforme ilustrado na figura 02, ele oferece apoio operacional e treinamento na implantação.

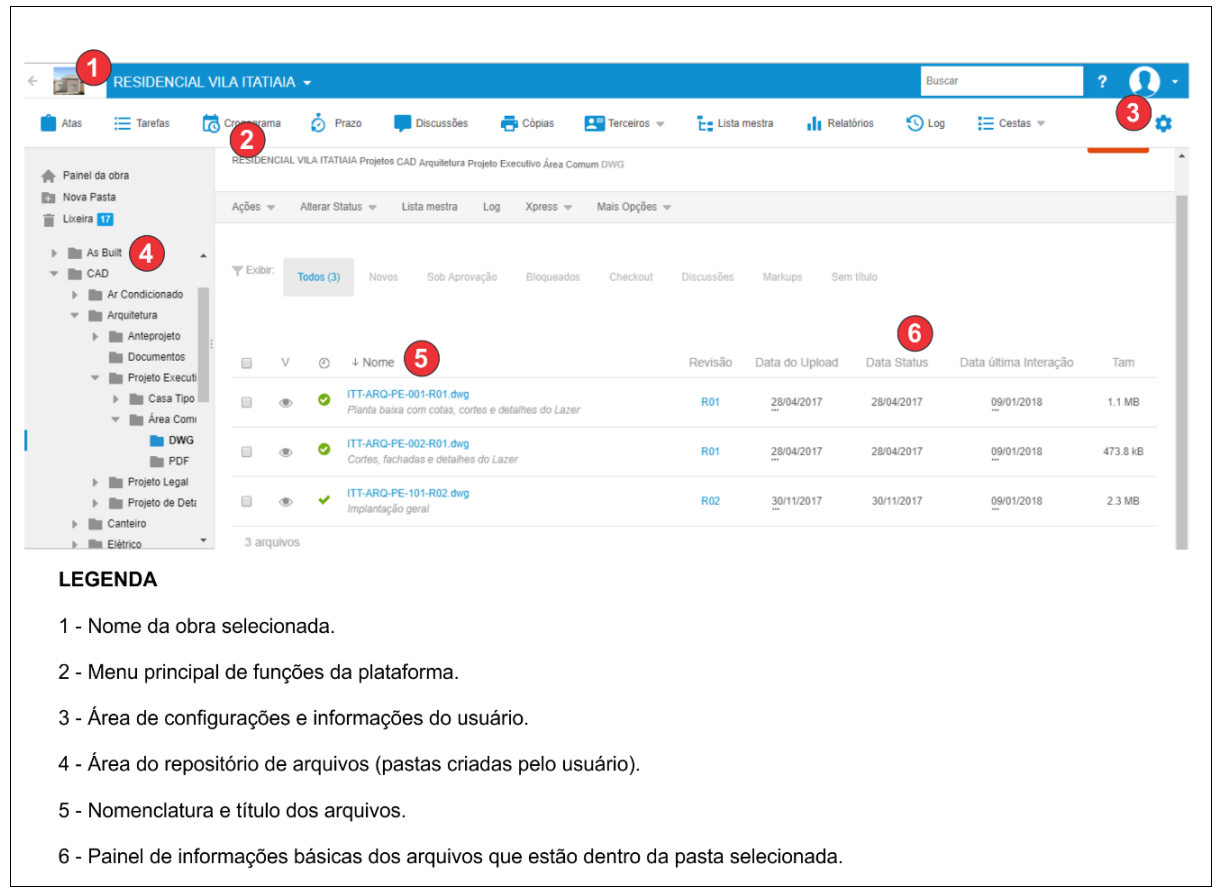

Figura 02 – Visão geral do painel principal da plataforma Construmanager.

Fonte: Site Construmanager, 2019.

#### <span id="page-12-0"></span>**5.1. EAP no Construmanager**

Pode-se montar pastas e subpastas de acordo com os projetos fechados e abertura de chats para discussão entre os envolvidos no processo, a plataforma abre informação sobre cada documento, como data de atualização e o último usuário que atuou no documento, conforme figura 03 abaixo.

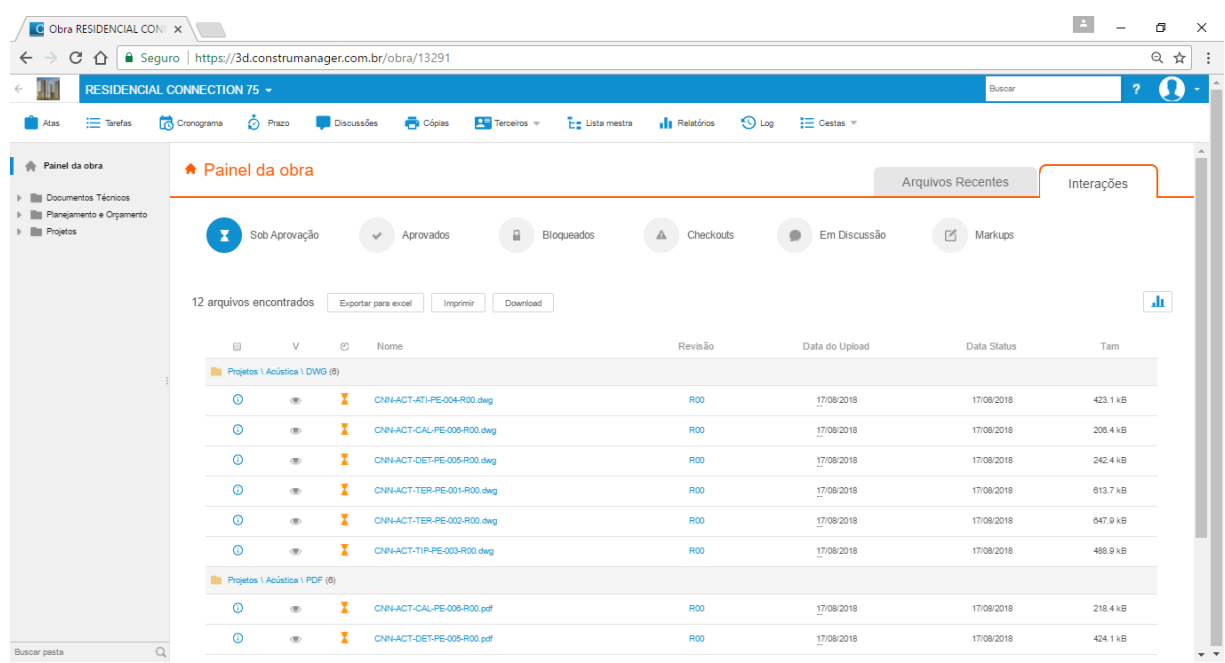

## Figura 03: Visão geral do painel principal da plataforma Construmanager

Fonte: Site Construmanager, 2019

### <span id="page-13-0"></span>**5.2. Resultados Operacionais**

Com a otimização de todos os processos e atividades, foi possível reduzir um profissional que seria o responsável pelo transporte de projetos, redirecionamos as atividades de três líderes de equipe que antes atuavam apenas na gestão e hoje atuam no desenvolvimento direto do projeto, deixando de receber gratificação. Além disso, foram diminuídos em dez vezes os gastos com plotagem dos projetos, como mostra a figura 04 e figura 05.

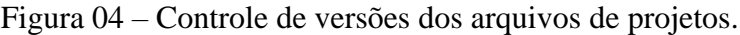

| $Acões =$ |   |         | Alterar Status =<br>$X$ press $=$<br>Lista mestra<br>Log         | Mais Opções = |                |             |                       | <b>Upload</b> |
|-----------|---|---------|------------------------------------------------------------------|---------------|----------------|-------------|-----------------------|---------------|
|           |   |         |                                                                  |               |                |             |                       |               |
| ∩         | V | $\circ$ | $\downarrow$ Nome                                                | Revisão       | Data do Upload | Data Status | Data última Interação | Tam           |
|           |   | ◎       | ITT-ELE-ILM-PE-001-R09.dwg<br>Projeto Elétrico                   | <b>R09</b>    | 24/07/2017     | 24/07/2017  | 09/01/2018            | 836.2 kB      |
|           |   | Ø       | ITT-ELE-ILM-PE-003-R02.dwg<br>Planta Lazer - Iluminação Externa  | <b>R02</b>    | 19/07/2017     | 19/07/2017  | 09/01/2018            | 1017.9 kB     |
|           |   | Ø       | ITT-ELE-ILM-PE-004-R02.dwg<br>Lazer Interno - Aterramento        | <b>R02</b>    | 19/07/2017     | 19/07/2017  | 09/01/2018            | 1.3 MB        |
|           |   | ◙       | ITT-ELE-ILM-PE-005-R02.dwg<br>Implantação Iluminação Via Interna | <b>R02</b>    | 19/07/2017     | 19/07/2017  | 09/01/2018            | 1.5 MB        |

Fonte: Autor, 2019.

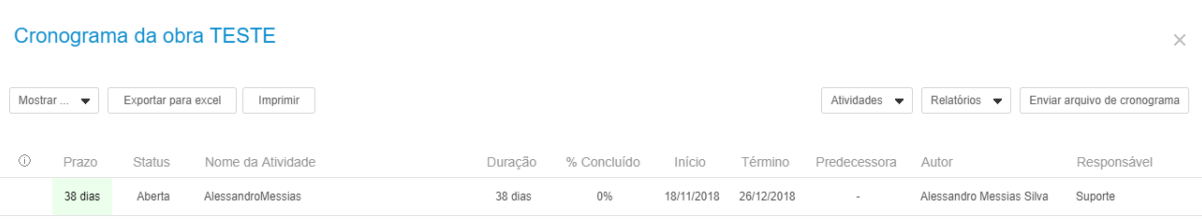

## Figura 05 – Relatório do cronograma de atividades do projeto.

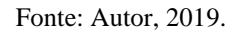

## <span id="page-14-0"></span>**5.3. Custos para Contratação**

Está apresentado abaixo o custo para contratação e mensalidade do sistema, que é relativamente baixo em relação a outros sotwares, tendo entrega satisfatória pelo Custo/benefício, conforme quadro 01.

Quadro 01 – Plano de assinatura mensal da plataforma Construmanager.

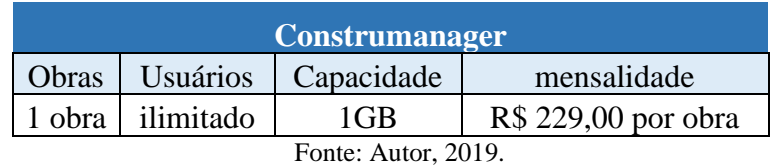

Considerando o custo total da obra em que foi implantado a ferramenta Construmanager, apresentando o que a ferramenta representa no custo orçado, conforme tabela 01.

Tabela 01 – Análise financeira para implantação da plataforma Construmanager

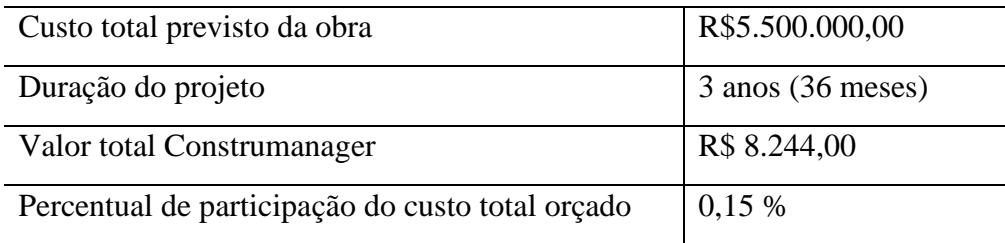

Fonte: Autor, 2019.

## <span id="page-15-0"></span>**6. ANÁLISE E DISCUSSÃO DE RESULTADOS**

Após apresentação de todos os conceitos para elaboração do Escopo, sendo guiados pelo Guia PMBOK (2017), foram analisadas as funções e facilitadores do Construmanager. A plataforma digital contribuiu significativamente para otimizar a entrega do escopo, visto que com a utilização das suas funcionalidades, os projetos e documentos estiveram sempre acessíveis de forma rápida e atualizada para todos os usuários.

Para mensurar o melhor desempenho do trabalho com a utilização do Construmanager na entrega do projeto, elencamos as principais contribuições da plataforma, conforme abaixo:

- Direcionamento para criação do escopo, ou seja, conseguimos definir claramente as tarefas e os subníveis seguintes para acompanhamento;

- Comunicação, reduzimos significativamente as falhas na interação entre os stakeholders, uma vez que temos acesso aos usuários que acessaram os e-mails e arquivos, podendo também enviar notificações a estes usuários;

- Tempo, reduzimos o número de reuniões presenciais. O gerente de projetos pode inserir a atribuição de responsabilidade a cada funcionário com envio de notificações automáticas e acompanhar neste mesmo espaço a entrega da tarefa.

Desta forma, os resultados obtidos são satisfatórios, tendo o sistema entregado uma ferramenta que sintetizou a Gestão de Escopo com um sistema colaborativo, onde podemos através dela nos direcionar na criação da estrutura do projeto.

## <span id="page-15-1"></span>**7. CONSIDERAÇÕES FINAIS**

A gestão de projetos na entrega da obra contribui fortemente para as empresas de Construção Civil, através deste planejamento, ganhou-se na redução de tempo, de retrabalhos e de custos em diversas atividades.

Desta forma, o investimento em plataformas digitais para dar diretriz a Gestão é de extrema importância e indispensável para obter-se um bom desempenho na realização dos trabalhos, pois, elas criam a possibilidade de se consolidar as informações através de um único espaço, desta forma, melhorando a comunicação e acompanhando de forma mais simples a entrega das tarefas.

Este trabalho apresentou as funcionalidades da Plataforma Digital Construmanager como auxílio na gestão e coordenação de projetos para uma empresa do setor de construção civil, concluiu-se após uma profunda análise nos conceitos da Gestão de escopo e através de testes no sistema que o Construmanager é um facilitador e suas funcionalidades colaborativas contribuem para uma significativa melhora trazendo benefícios na entrega do trabalho.

# <span id="page-16-0"></span>**REFERÊNCIAS**

NÁPOLES NETO, Antônio Dias Ferraz. **História das fundações**. In: HACHICH; FALCONI; SAES; FROTA; CARVALHO; NIYAMA (Eds). Fundações: teoria e prática. 2 ed. São Paulo: Pini, 1998.

SILVA TELLES, Pedro Carlos. **História da Engenharia no Brasil – Séculos XVI a XIX**. V. 1. Rio de Janeiro: Livros Técnicos e Científicos Editora, 1984.

EASTMAN, Chuck. **Manual de BIM: Um guia de modelagem da informação da construção.** Porto Alegre: Bookman, 2014. 483p. Revisão Técnica: Eduardo Toledo Santos. Tradução de: Cervantes Gonçalves Ayres Filho.

FABRIN, L. M. Estudo de Caso: **Aplicação da Metodologia de Gerenciamento de Projetos Basic Methodware a um Empreendimento Imobiliário**. 2016. Disponível em: <http://coral.ufsm.br/engcivil/images/PDF/2\_2016/TCC\_LEONARDO%20MOREIRA%20F ABRIN.pdf>. Acesso em 03 mai. 2019.

LEDO, R. Z. **Características de uma Extranet de projeto direcionadas a projetos de pequena escala**. 2006. 124 f. Dissertação (Mestrado em Arquitetura) - Universidade Federal de Santa Catarina, Programa de Pós-Graduação, 2006.

PMI, PROJECT MANAGEMENT INSTITUTE. Um Guia do conhecimento em gerenciamento de projetos **(Guia PMBOK)** (6º edição), 2017.

**ABNT NBR 13531** ASSOCIAÇÃO BRASILEIRA DE NORMAS TÉCNICAS. Elaboração de projetos de edificações - Atividades técnicas.

YANAZE, Mitsuru Higuchi, **Gestão de Marketin e Comunicação: avanços e aplicações**. 1. Ed. São Paulo: Saraiva, 2007.